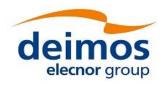

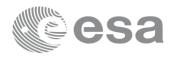

Code: EOCFI-DMS-SRN-004
Date: 28 May 2019
Version: 3.7.6
Page: 1

## **EARTH EXPLORER MISSION CFI SOFTWARE**

Release Notes – Version 3.7.6

This document describes the changes introduced in this release of the Earth Explorer Mission CFI Software. Visit us at <a href="http://eop-cfi.esa.int/index.php/mission-cfi-software/eocfi-software">http://eop-cfi.esa.int/index.php/mission-cfi-software/eocfi-software</a> for more information.

### 1 USER SUPPORT

For any question related to the usage of the EOCFI or to report a problem, please contact:

# EOCFI Software Support Team e-mail: cfi@eopp.esa.int

## 2 NEW FEATURES

None.

## 3 SOLVED PROBLEMS

|                                                                         | Ref./<br>EOCFI-ANR- | Description -                                                         |  |
|-------------------------------------------------------------------------|---------------------|-----------------------------------------------------------------------|--|
| 0772 Corrected orbit initialization from CryoSat DORIS Navigation files |                     | Corrected orbit initialization from CryoSat DORIS Navigation files    |  |
|                                                                         | 0793                | Corrected the time conversion from XL PROC to XL ASCII CCSDSA COMPACT |  |

#### **DEPRECATION NOTE:**

Please notice that Windows 64bit and MacOS 64bit are no longer supported by EXPCFI 3.7.6.

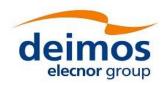

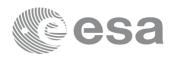

 Code:
 EOCFI-DMS-SRN-004

 Date:
 28 May 2019

 Version:
 3.7.6

Page:

#### 4 RELEASE DESCRIPTION

#### 4.1 Software

Earth Explorer Mission CFI Software 3.7.6 is composed of the following libraries:

| Library Name  | Version | Issue Date  |
|---------------|---------|-------------|
| File Handling | 25.6    | 20.14       |
| Data Handling |         |             |
| Lib           |         |             |
| Orbit         | 3.7.6   | 28 May 2019 |
| Pointing      | ]       |             |
| Visibility    |         |             |

The above libraries are written in C and provides an API for C.

The libraries installation packages are available for download at the following URL (registration required):

http://eop-cfi.esa.int/index.php/mission-cfi-software/eocfi-software/branch-3-x/eocfi-v3x-download

#### 4.2 Documentation

The following documents are available:

| Туре    | Document Name                      | Version |  |
|---------|------------------------------------|---------|--|
| General | Mission Conventions Document       |         |  |
| General | General Software User Manual       |         |  |
|         | Quick Start Guide                  |         |  |
|         | File Handling Software User Manual |         |  |
|         | Data Handling Software User Manual | 3.7.6   |  |
| C API   | Lib Software User Manual           |         |  |
|         | Orbit Software User Manual         |         |  |
|         | Pointing Software User Manual      |         |  |
|         | Visibility Software User Manual    |         |  |

The documentation is available for download at the following URL:

 $\frac{http://eop\text{-}cfi.esa.int/index.php/mission\text{-}cfi\text{-}software/eocfi\text{-}software/branch\text{-}3\text{-}x/eocfi\text{-}v3x\text{-}}{documentation}$ 

More information on the Earth Explorer CFI Software can be found at the following URL:

http://eop-cfi.esa.int/index.php/mission-cfi-software/eocfi-software

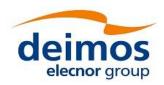

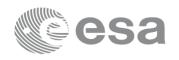

Code: EOCFI-DMS-SRN-004
Date: 28 May 2019
Version: 3.7.6
Page: 3

## 4.3 Supported platforms

The following platforms are supported by this release of the CFI (the following are requirements for the **C API**):

| Designation | Platform/<br>Architecture | Minimum Platform<br>Requirements                                    | Software Requirements                                                         |
|-------------|---------------------------|---------------------------------------------------------------------|-------------------------------------------------------------------------------|
| LINUX       | Linux 32-bit              | x86 based PC<br>Linux Operating System<br>(Kernel version 2.4.x)    | GCC compiler version 3.4.x<br>glibc (C Library) version 2.3.x, libxml2 v2.6.x |
| LINUX64     | Linux 64-bit              | x86_64 based PC<br>Linux Operating System<br>(Kernel version 2.6.x) | GCC compiler version 4.2.x<br>glibc (C Library) version 2.7.x, libxml2 v2.7.x |

#### **DEPRECATION NOTE:**

Please notice that Windows 64bit and MacOS 64bit are no longer supported by EXPCFI 3.7.6.

## 4.4 Distribution Packages

The Earth Explorer Mission CFI Software libraries are provided as Zip archives:

| API | Package Name                 | MD5 Checksum                     |
|-----|------------------------------|----------------------------------|
| С   | EOCFI-3.7.6-CLIB-LINUX.zip   | b58216d58593a535a6a53180c2099b3f |
| С   | EOCFI-3.7.6-CLIB-LINUX64.zip | 9c74ef3b46743804eec415d57f525ffb |

Information on how to get and use the supported DEM datasets can be found at the following URL: <a href="http://eop-cfi.esa.int/index.php/mission-cfi-software/eocfi-software/support-files">http://eop-cfi.esa.int/index.php/mission-cfi-software/eocfi-software/support-files</a>

#### 4.5 Installation Hints

To install Earth Explorer Mission CFI Software libraries, simply extract the contents of the distribution package in the desired installation directory. More information on how to install and use the libraries can be found on:

- Section 6 "CFI LIBRARIES INSTALLATION" of the General SUM;
- Section 6 "LIBRARY USAGE" of each Library User Manual.

In order to be able to use the XML validation function in the explorer\_data\_handling library, it is necessary to install the xerces libraries and the SAX2Count binary. The PATH environment variable shall be pointing at the SAX2Count location.

#### 5 KNOWN PROBLEMS

The updated list of known issues that will be resolved in a future release can be found at the following URL: http://eop-cfi.esa.int/index.php/mission-cfi-software/eocfi-software/branch-3-x/known-issues-branch-3